## SIEMENS SIPLUS NET SCALANCE XC206-2 **6GK5204-2BB00-2AA3**

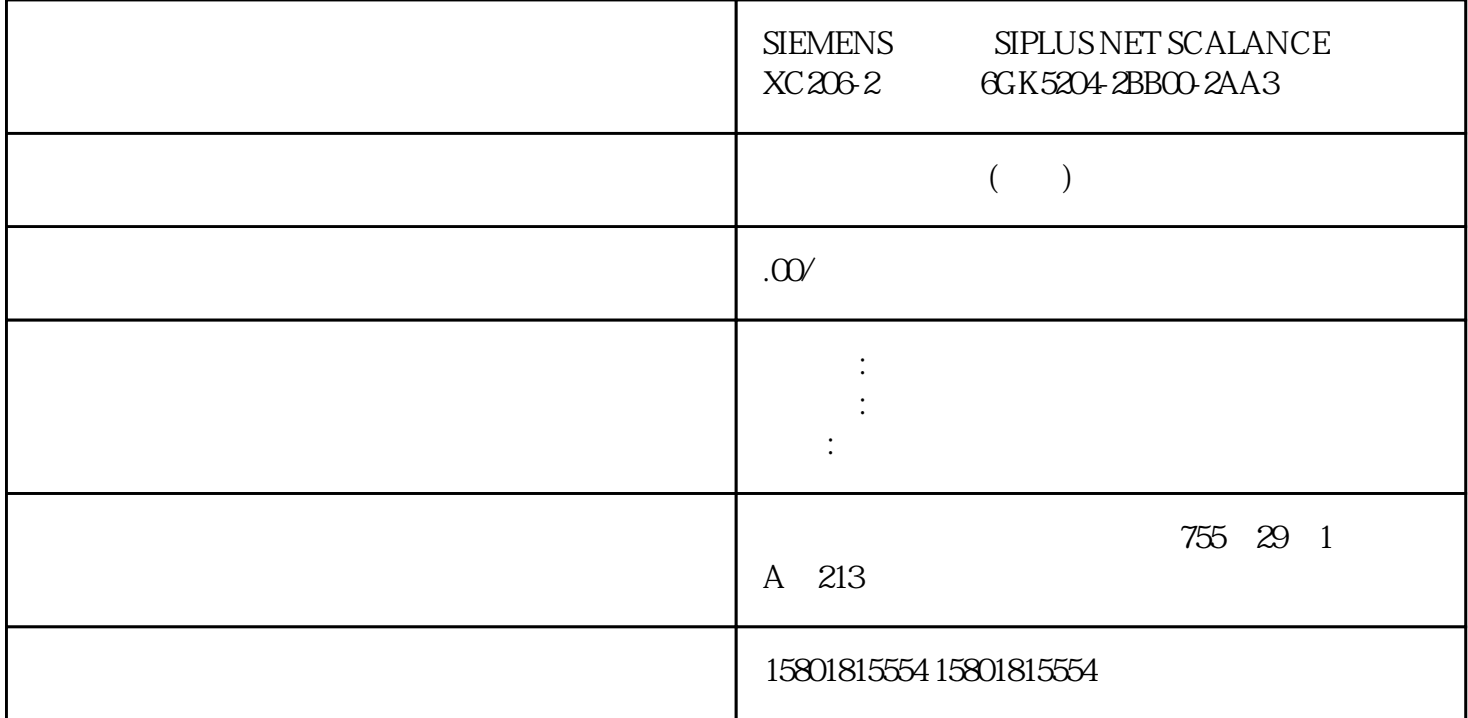

 使用"基于 Web 的管理"进行组态 基于 Web 的管理工作原理设备集成有 HTTP Web " (WBM) Internet PC HTML HTML HTML Internet WBM UVBM HTTPS HTTPS WBM "System > Configuration" "HTTPS Server only" WBM IP PC ping ending the HTTP(S) the internet what are discontinuous day as internet when  $\alpha$  and  $\alpha$  is the internet  $\alpha$ 不可将 Internet 浏览器设置成每次从服务器访问页面时,浏览器都会重载页面。页面动态内容的更新是通 过其它机制来确保的。在 Internet Explorer 中,可以在"Options >Internet Options > General" " Browsing history" " Settings" " Check for newer versions of stored pages."<br>HTTP TCP 80-H HTTP TCP 80– HTTPS TCP 443SCALANCE XB-200/XC-200/XF-200BA/XP-200/XR-300WG Web Based Management V4.3.1 (1/2021, C79000-G8952-C360-13 93WBM htternet Microsoft Edge 83 Mozilla Firefox ESR 78 Google Chrome V83 WBM Microsoft Internet Explorer  $WBM$  and  $WBM$  and  $WBM$  and  $421$  $iOS$  and  $602$  equal to the internet  $iOS$ 8.1.3 Apple Safari 8 iPad Mini A1432 Android 5.0.2  $Google$  Chrome  $40$  (Nexus  $\mathcal X$  Asus)  $\qquad$  Android  $502$  Mozilla Firefox 35 (Nexus 7C Asus) WBM WBM 25

NAT/NAPT NAT/NAPT ISO/OSI 3 NAT  $IP$  a  $2$  ISO NAT (NAT) IP "Inside" "Outside" NAT NAT NAT 接口进行访问的所有网络均被视为该接口的"Outside"。可通过同一设备的其它 IP NAT "Inside" NAT 接口进行的路由过程,则在"Inside"与"Outside"之间进行切换时,所传送数据包的源或目标 IP  $IP$  IP 地址总是为位于"Inside"的通信节点的 IP 地址。根据角度的不同,通信节点的 IP "Local" "Global" Local Global Inside  $IP$  IP Outside IP  $\sim$   $\frac{1}{\sqrt{2}}$ NAT/NAPTSCALANCE XB-200/XC-200/XF-200BA/XP-200/XR-300WG Web Based Management V4.3.188  $11/2021$ , C79000-G8952-C360-13 IP  $\overline{NAT}$  10.0.0.155  $\overline{NAT/NAPT}$ PC2 PC1 IP NAT PC2, PC1 PC1 IP NAPT (Network Address and Port Translation) PC2 PC1 CPU  $\approx 300$  1.7 Mbps CPU NAT CPU CPU IP WBM Telnet NAT Telnet WBM NAT (NAT) IP NAT 通常用在内部网络和外部网络之间的网关上。对于源 NAT,NAT 设备会将内部网络中设备的 IP NAT, NAT  $IP$  NAT  $IP$  IP IF  $NAT$  " 3 (IPv4) > NAT" (Layer 3  $(IPv4) > NAT$  ( $\sqrt{387}$  NAPT " (NAPT) IP  $IP$  NAT  $NAT$  is a set of  $NAT$  $NAT$  IF  $IP$  NAT  $\mathbb{R}$  NAT  $NAPT$  " 3  $(IPv4) > NAT > NAPT$ " $(Laver 3 (IPv4) > NAT > NAPT)$  ( $393$  NAT/NAPT IP NAT/NAPT IP ACL and the Secondary Secondary Secondary Secondary Secondary Secondary Secondary Secondary Secondary Secondary Secondary Secondary Secondary Secondary Secondary Secondary Secondary Secondary Secondary Secondary Secondary Seco  $V$ LAN  $2$  MAC 地址的相关设备。来自不同 VLAN 的设备无法直接通过第 2 层相互通信。数据通信必须基于 IP  $VLAN$   $VLAN$   $S.9$ VLAN SCALANCE XB-200/XC-200/XF-200BA/XP-200/XR-300WG Web Based Management V4.3.190  $11/2021$ , C79000-G8952-C360-13 VLAN VLAN IP VLAN VLAN  $V$ LAN state of  $V$ LAN state  $V$ LAN state  $V$ VLAN (Connected) VLAN IP SCALANCEXP216PoEHost B VLAN1 IE A VLAN2 IE A VLAN1 IP B VLAN 2 IP SCALANCE  $XP216PoE$  VLAN A B

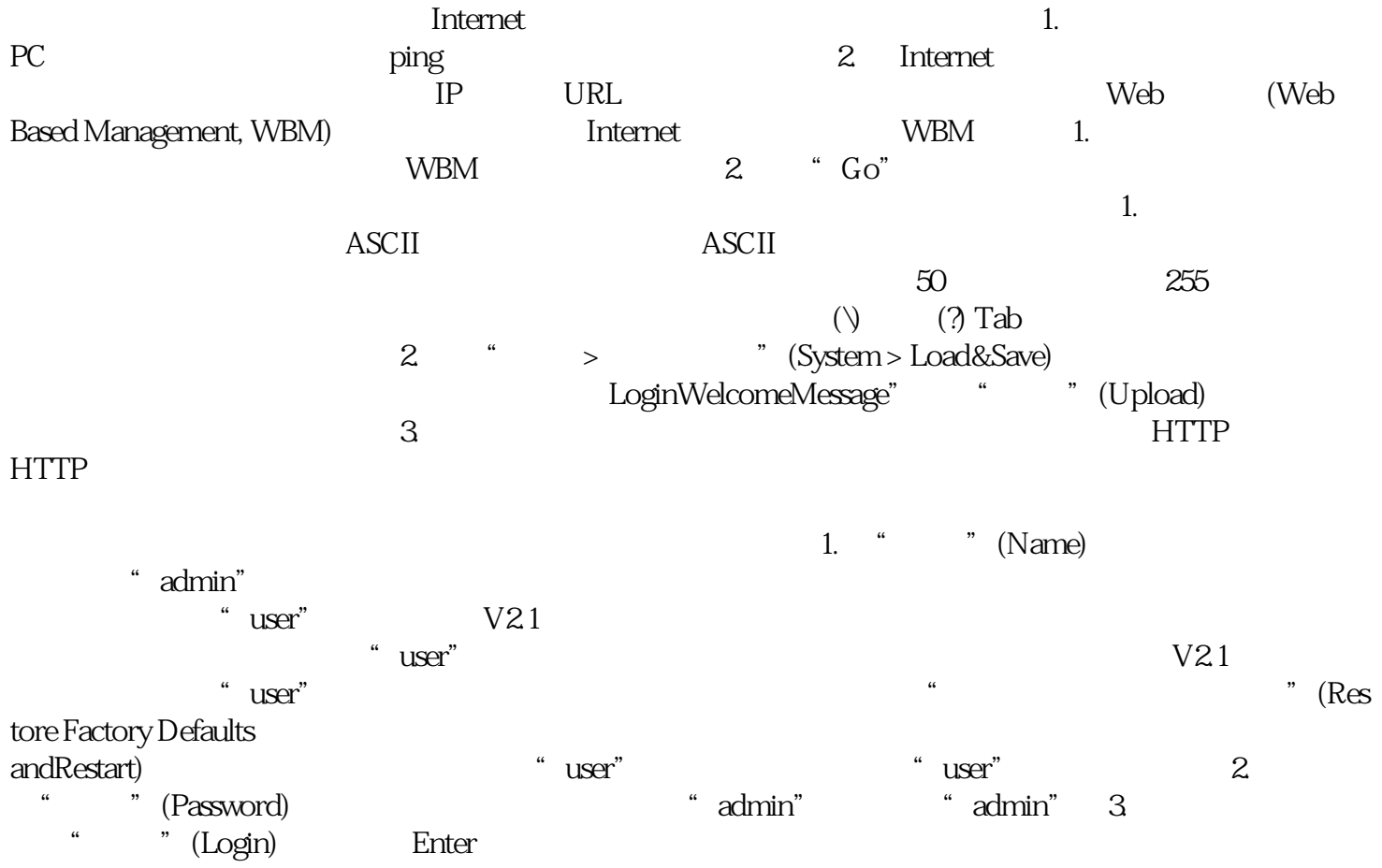